## **Calcul Mental - Feature - Fonctionnalité #971**

## **Création de parcours**

08/12/2010 15:48 - Jonathan Tessé

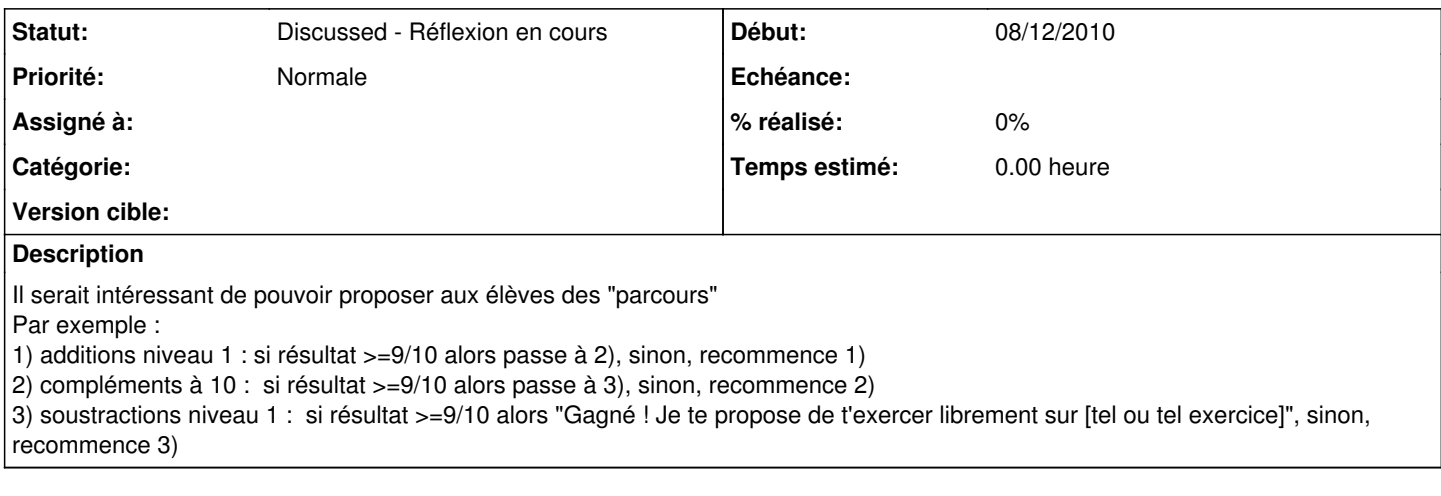

## **Historique**

## **#1 - 20/02/2015 18:14 - Philippe Cadaugade**

*- Statut changé de New - Nouveau à Discussed - Réflexion en cours*

En fait c'est le rôle qui était dévolu à sa création à alacarte, même si c'est devenu depuis plus un gestionnaire d'applications.

C'est en gardant ce but à l'esprit que je me suis attaché pour tous les logiciels qu'on puisse les lancer avec des arguments, lesquels permettent d'accéder sans passer par l'interface principale directement à un type d'exercice, avec le niveau et d'éventuels paramètres souhaités.

Et encore, Calcul mental est le seul logiciel à disposer d'un lanceur d'exercice qui permet de choisir ce qu'on veut faire précisément comme activité. Il est vrai que pour les autres le principe du fonctionnement avec des modules le remplace.